## **Table of Contents**

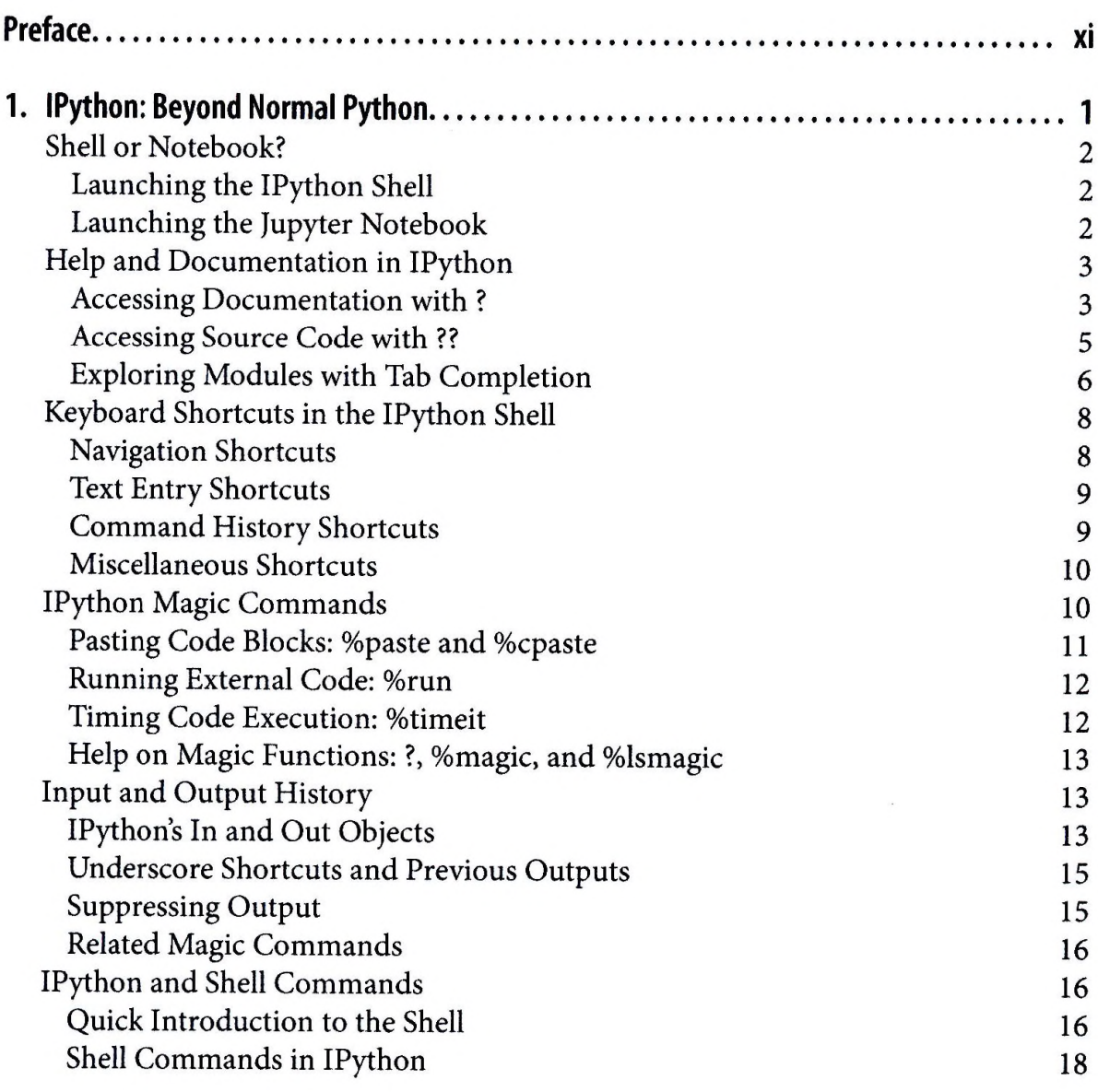

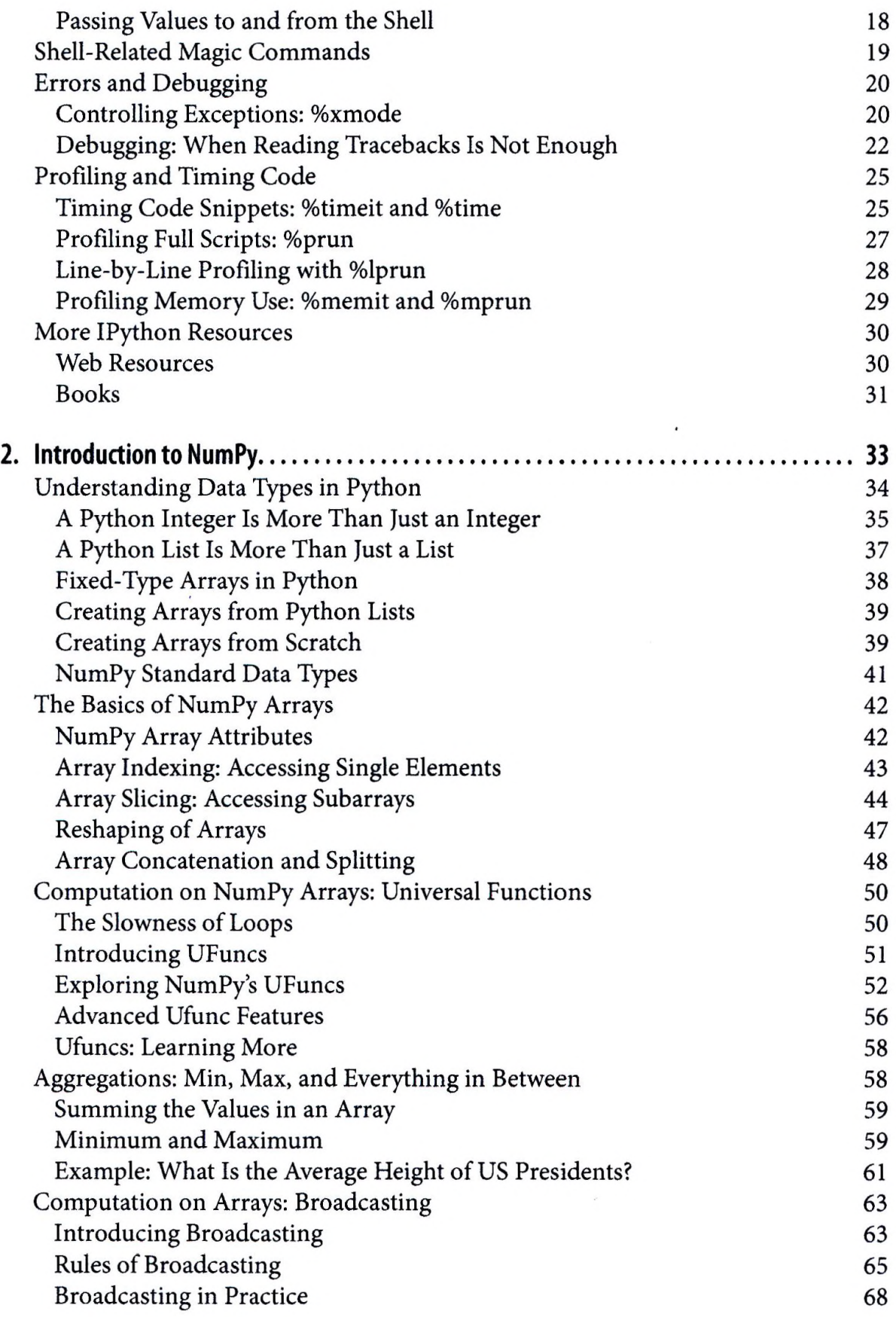

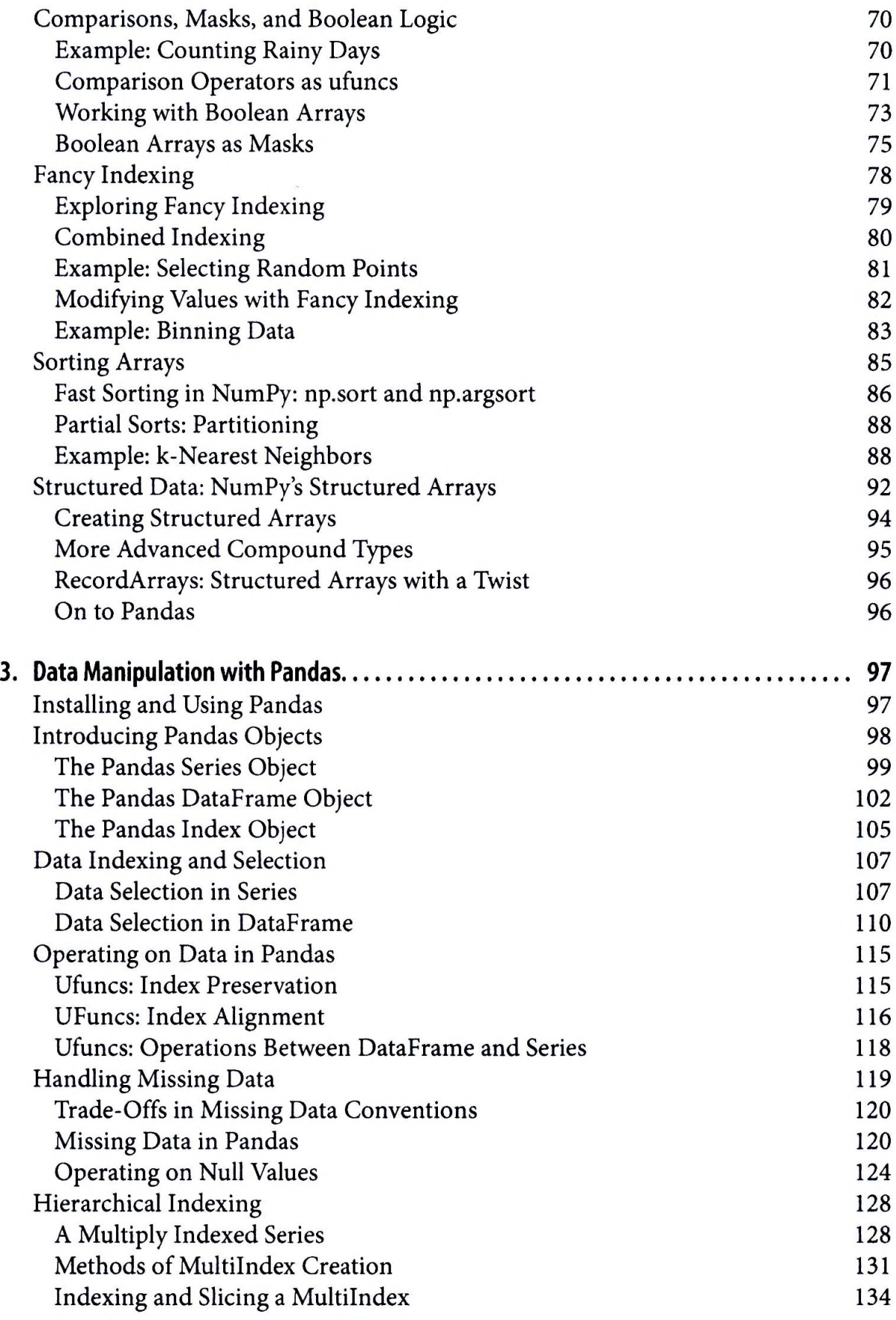

 $\hat{\beta}$ 

 $\hat{\boldsymbol{r}}$ 

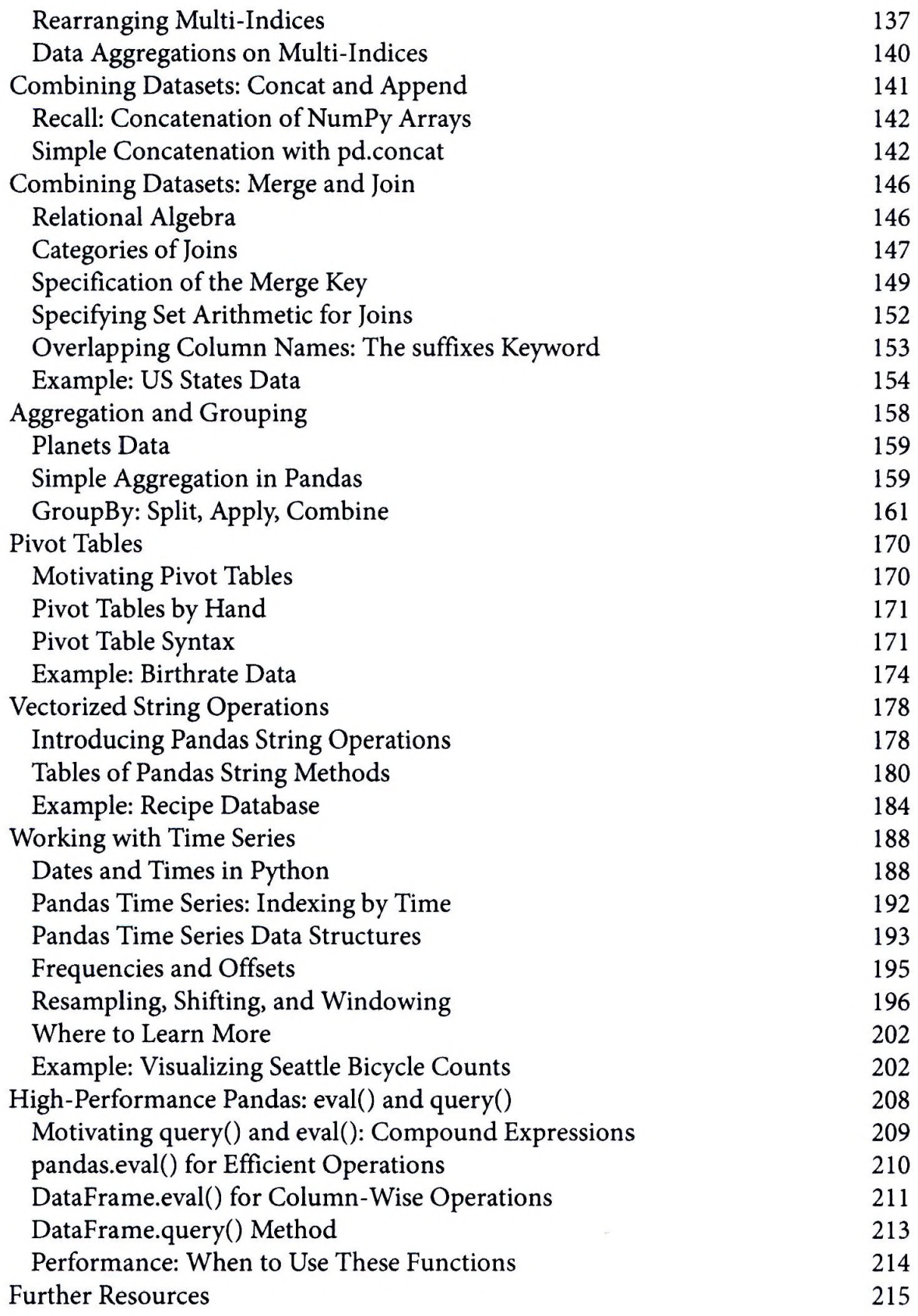

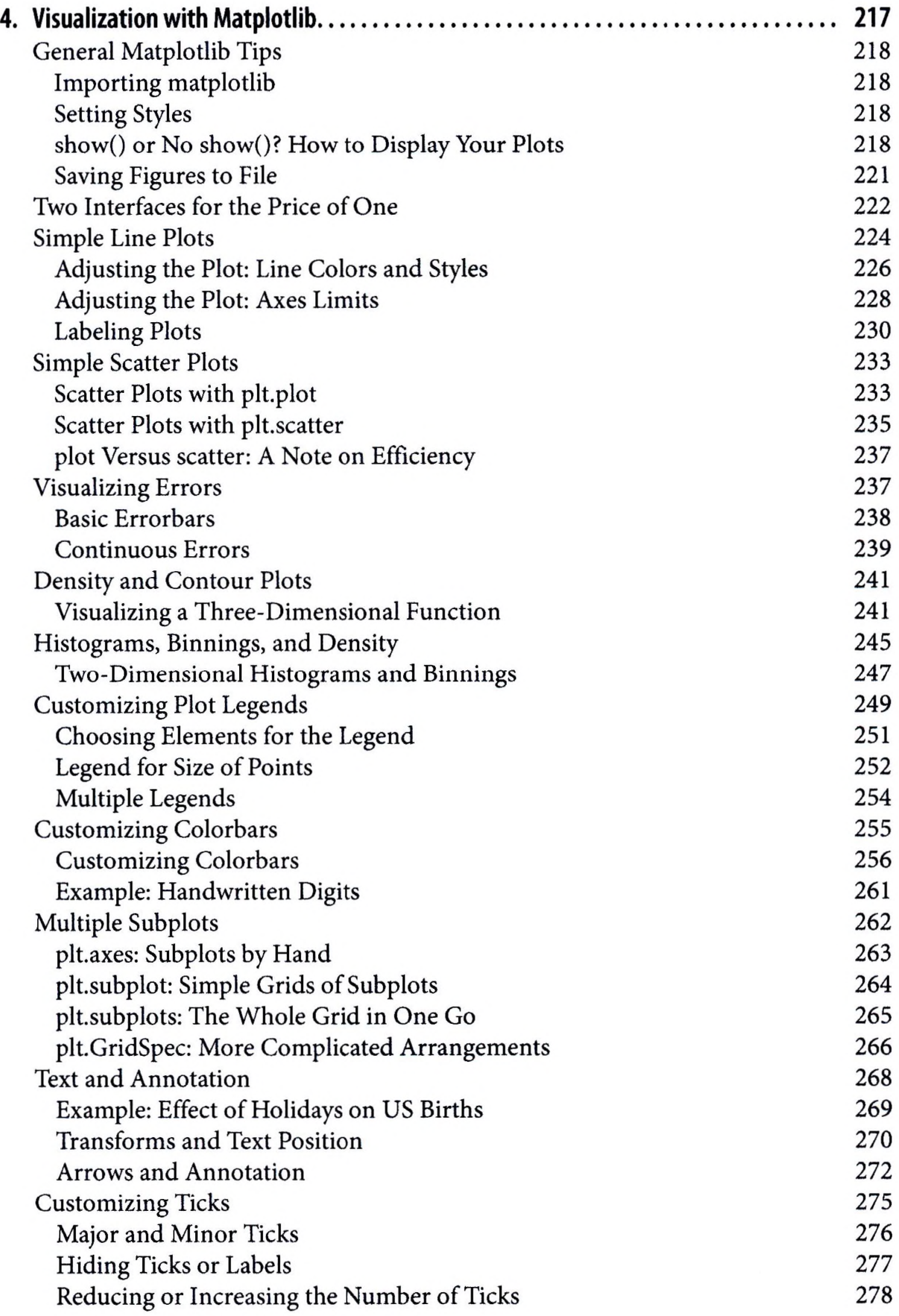

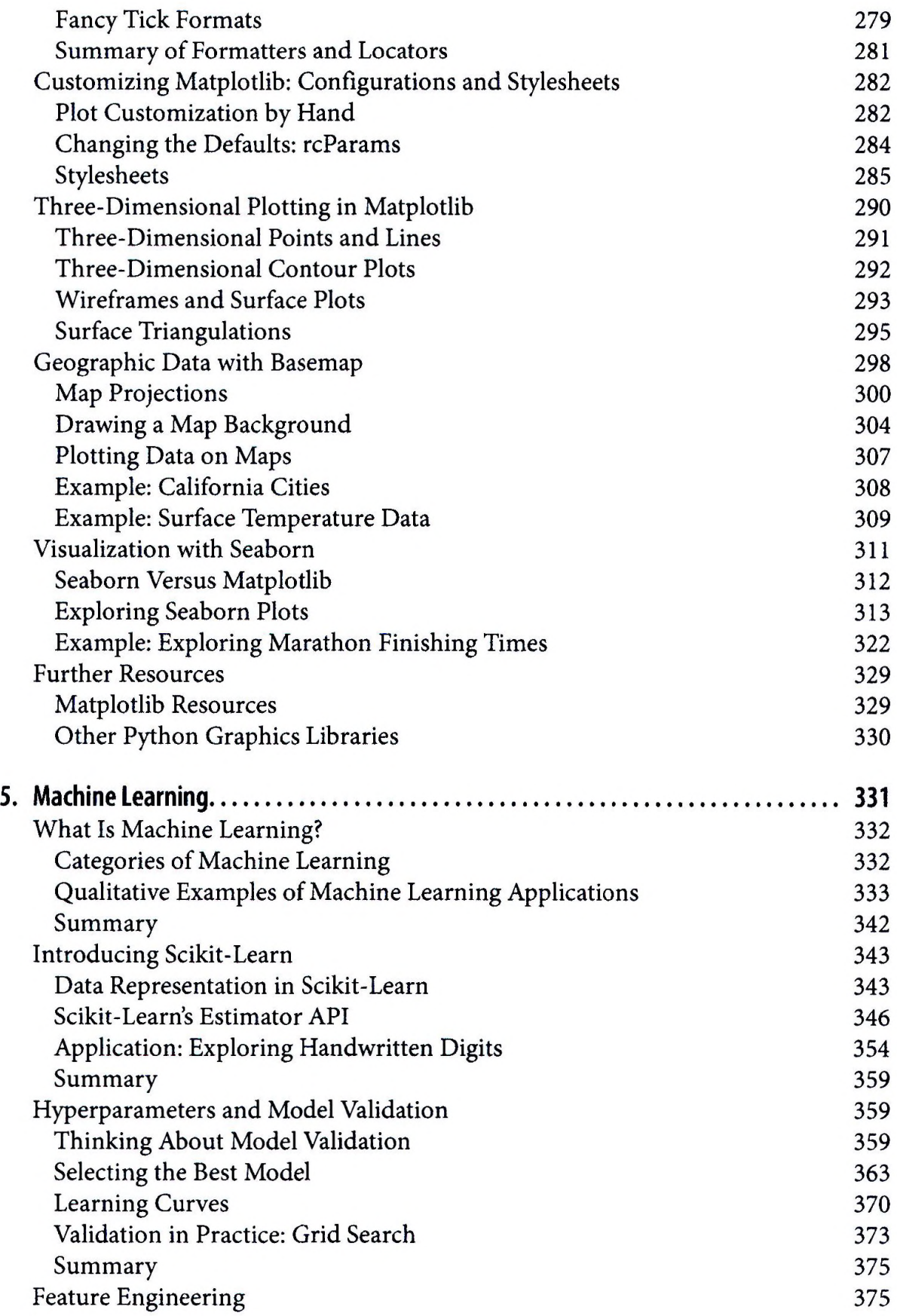

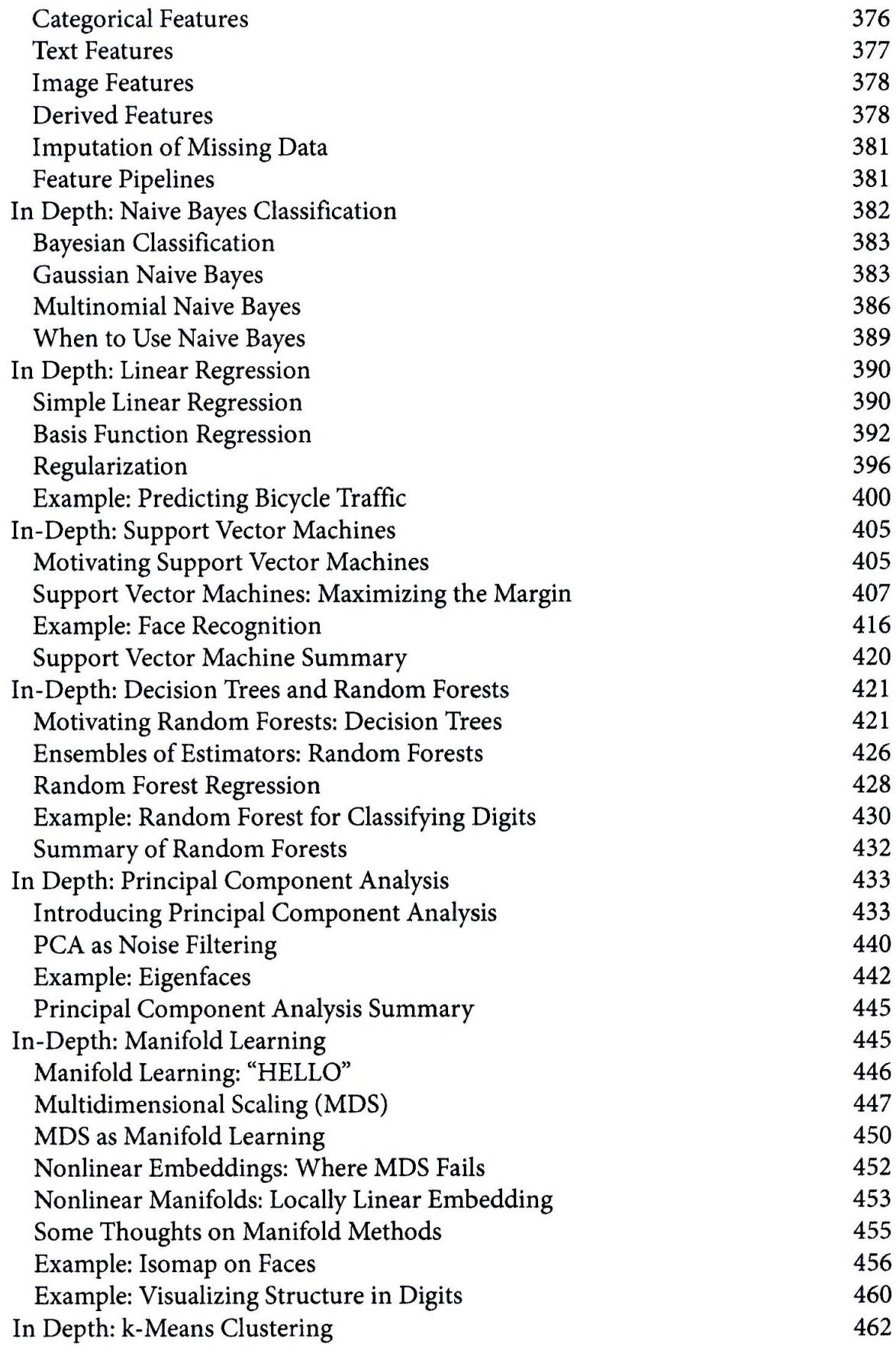

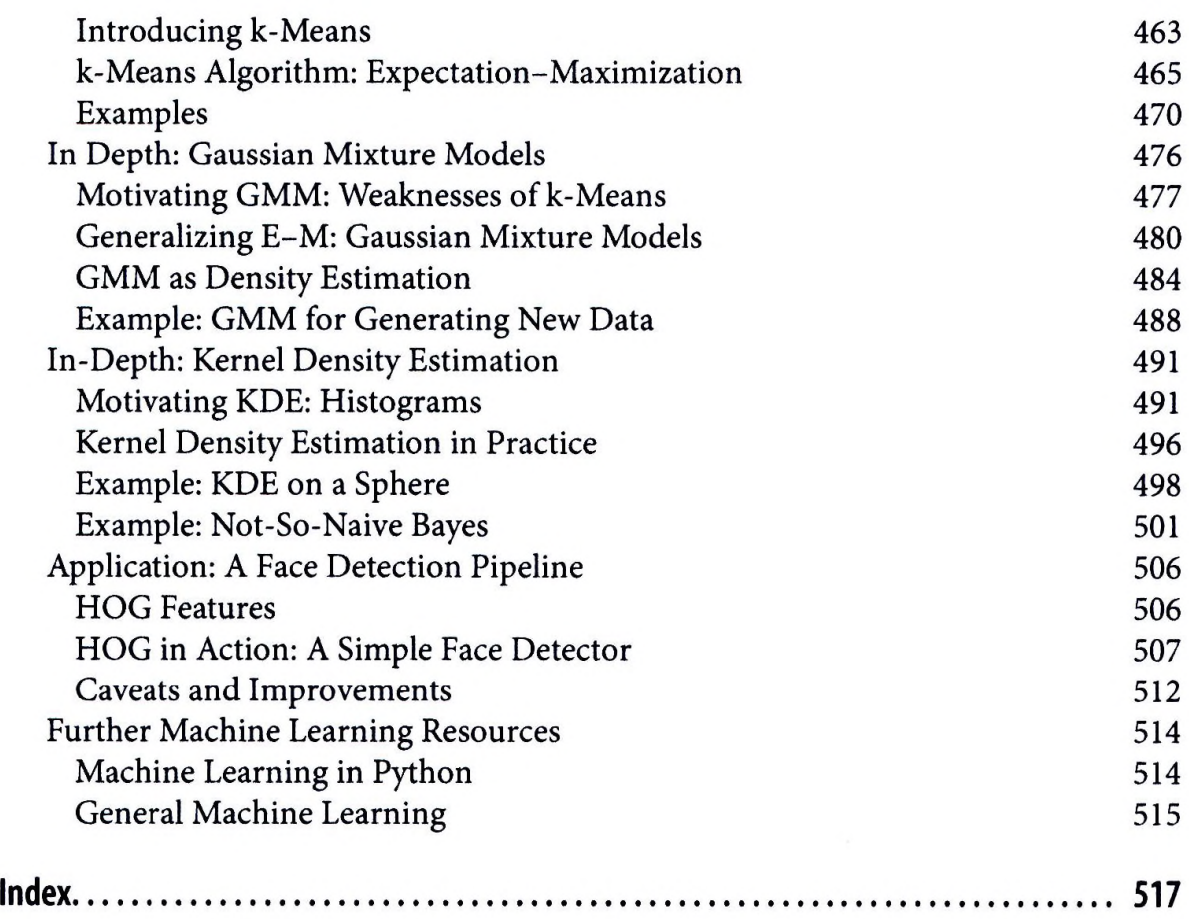

 $\langle \sigma \rangle$